# **slot com bonus - shs-alumnischolarships.org**

#### **Autor: shs-alumni-scholarships.org Palavras-chave: slot com bonus**

- 1. slot com bonus
- 2. slot com bonus :sites de apostas on line confiáveis
- 3. slot com bonus :blaze crash demo

# **1. slot com bonus : - shs-alumni-scholarships.org**

#### **Resumo:**

**slot com bonus : Inscreva-se em shs-alumni-scholarships.org agora e desfrute de recompensas incríveis! Bem-vindo à sua experiência de apostas única!**  contente:

1/ A oferta do 888 Casino é uma ótima oportunidade para quem deseja se aventurar no mundo dos cassinos online. Com diferentes tipos de bônus, como bônus de boas-vindas e giros grátis, os jogadores podem ampliar slot com bonus experiência de jogo e suas chances de ganhar. Além disso, o 888 Casino é confiável e possui licença legal para operar em slot com bonus Portugal. Entretanto, é importante lembrar de ler e compreender completamente os termos e condições antes de aceitar qualquer tipo de bônus.

Como administrador do site, é importante ressaltar a importância de se jogar responsavelmente e de se manter atento às leis e regulamentos locais em slot com bonus relação a jogos de azar online.

2/ A oferta do 888 Casino inclui uma variedade de bônus, como o bônus de boas-vindas de até R\$ 1.500, 88 giros grátis e bônus de depósito de 50% com um máximo de R\$ 200. Além disso, o 888 Casino oferece uma variedade de jogos, incluindo blackjack, roleta, pôquer e cassino ao vivo, garantindo uma experiência divertida e emocionante.

No geral, recomendo o 888 Casino para aqueles que desejam experimentar um cassino online confiável, responsável e divertido, especialmente aqueles que estão procurando aproveitar as várias e diversas ofertas de bônus disponíveis atualmente.

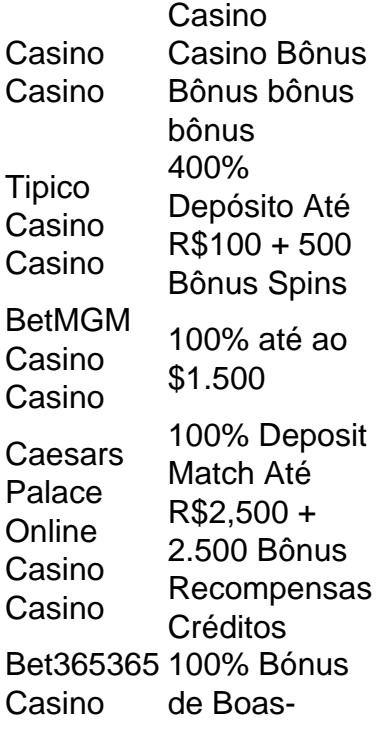

# **2. slot com bonus :sites de apostas on line confiáveis**

- shs-alumni-scholarships.org

No mundo digital de hoje, os casinos online estão se tornando cada vez mais populares. Além disso oferecer a conveniência em slot com bonus jogar seus gamesdecasino favorito eem qualquer lugar E Em Qualquer hora), esses sites geralmente oferecem bônus para registro Para Atraer novos jogadores! Nesse artigo também vamos explorar como desses extra funcionam ou quais são as vantagense Desavantagens porse coneitá-los:

Bônus de Registro em slot com bonus Casinos Online

Bônus de registro, também conhecidos como bônus e boas-vindas. são oferecidos aos jogadores que se registram em slot com bonus um casino online pela primeira vez; Esses prêmios geralmente vêm com três formas principais:

1. Bônus de depósito: esse tipo do bônus exige que o jogador faça um depósitos em slot com bonus slot com bonus conta antesde poder aproveitá-lo. O casino então corresponde à desse depositado com uma determinado percentual, geralmente entre 50% e 200%!

2. Bônus sem depósito: esse tipo de bônus não exige que o jogador faça um depósitos antesde poder aproveitá-lo. Em vez disso, os casino simplesmente oferece uma certa quantia em slot com bonus dinheiro gratuito para e do jogo possa jogar!

Wild Casino:

Receba um bónus de boas-vindas de até R\$ 5.000 + 125 Spins Everygame Casino:

Receba um bónus de boas-vindas de até 600% até R\$ 6.000 RagingBull Casino:

[aposta esports](https://www.dimen.com.br/aposta-esports-2024-09-09-id-4051.pdf)

### **3. slot com bonus :blaze crash demo**

# **Mais de um terço dos formandos do Harvard vão para finanças ou consultoria**

Mais de um terço dos formandos do Harvard estão indo para as finanças ou consultoria - duas profissões notáveis por quanto rapidamente seus praticantes "fazem uma bolsa", ou fazem dinheiro, relata o New York Times.

Percentuais semelhantes aparecem slot com bonus outras universidades prestigiosas.

### **A atração da "bolsa"**

Franqueamente, se algo, eu fico surpreso de que apenas um terço dos formandos do Harvard e lugares semelhantes estejam indo para finanças e consultoria.

Na era da desigualdade de renda slot com bonus rápida escalada e dos magnatas bilionários, as "bolsas" são gigantescas. No Goldman Sachs, elas começam slot com bonus R\$105.000 a R\$164.000. Na McKinsey, R\$100.000 a R\$140.000.

E isso é apenas o primeiro ano.

Pense: faça uma bolsa e então faça o que realmente deseja fazer sem ter que se preocupar novamente com dinheiro. Faça uma bolsa e apoie causas boas sem ter que trabalhar no cambio social. Faça uma bolsa e você nunca terá que chorar perante aqueles com riqueza e poder.

### **Uma geração diferente**

Quando me formei no Dartmouth College slot com bonus 1968, quase ninguém que conhecia entrou para finanças ou consultoria. Naqueles dias, as desigualdades eram minúsculas slot com bonus comparação com hoje. As "bolsas" poderiam caber slot com bonus um compartimento de guarneiro.

Uma das consequências menos discutidas, mas mais profundas, do crescente desigualdade de renda nos EUA é o número de jovens talentosos que agora se dedicam a fazer "bolsas". Mas, de forma surpreendente,

a maioria dos jovens talentosos ainda não estão na "bolsa".

Para a maioria dos últimos 43 anos, eu tenho ensinado slot com bonus várias das universidades mais prestigiosas dos EUA. A maior mudança que observei ao longo dos anos não é como os alunos ficaram sonhadores slot com bonus relação às finanças e consultoria.

É como eles se tornaram apaixonados slot com bonus tornar o mundo melhor.

Sim, percebi o mini-estampede para as finanças e consultoria. Mas alunos que querem fazer "bolsas" ainda são a minoria.

A maioria dos alunos está ingressando slot com bonus ONGs, entrando na política ou se tornando organizadores comunitários, defensores públicos, professores, trabalhadores de saúde, diplomatas, funcionários de comitês congressionais, organizadores sindicais e ativistas ambientais.

#### **Um novo significado de "progressista"**

O colunista conservador David Brooks critica essa tendência. Em uma coluna recente, ele lamenta que nas universidades elite "a porcentagem de estudantes e professores progressistas tenha crescido constantemente, e a porcentagem de conservadores tenha se aproximado de zero".

Ele cita uma pesquisa de maio de 2024 com a turma de formandos do Harvard, mostrando 65% se identificando como progressistas ou muito progressistas.

Por que isso está acontecendo? Brooks acha que a geração Z do coorte nas universidades elite está tão atormentada pela dissonância cognitiva entre suas posições de privilégio e seus compromissos com a justiça social que eles precisam "provar para si mesmos e para os outros" que estão "do lado dos oprimidos".

Parece que não ocorreu a Brooks que, pelo menos desde o início da presidência de Donald Trump slot com bonus janeiro de 2024, o significado de "progressista" mudou de alguém que quer uma sociedade mais justa para alguém que simplesmente quer preservar a democracia.

Hoje, ser um "progressista" slot com bonus universidades elite - de fato, ser um progressista slot com bonus qualquer lugar da América - não é mais ser na esquerda política como a esquerda costumava ser definida. É estar do lado da constituição, da regra do direito e de um mínimo de decência.

Isso é por que mais alunos e professores se consideram progressistas.

Eu concordo com Brooks slot com bonus que as universidades elite devem desmantelar arranjos que permitem que os membros privilegiados da sociedade passam down seus privilégios educacionais para seus filhos, enquanto prendem a maioria de todos os outros - por exemplo, encerrando o favoritismo de ação afirmativa para legados e incentivando o setor privado a remover os pré-requisitos de faculdade para bons empregos.

Mas Brooks e outros conservadores estão enganados sobre qual elite está impedindo o resto da América. Não é a classe educada. É a classe do dinheiro.

Elites corporativas e financeiras dos EUA inundaram a política americana com dinheiro para

receber subsídios governamentais, salvamentos, cortes de impostos e revogação de regras - tudo o que aumenta slot com bonus riqueza, consolida seu poder e torna mais difícil para pessoas comuns avançar.

Trump e muita da slot com bonus República partido estão implantando críticas à classe educada para se posicionarem como populistas do lado do povo.

Considerar Elise Stefanik, Harvard classe de '06 e presidente do Comitê Republicano da Câmara, que não perde uma oportunidade de atacar universidades elite e seus presidentes. Ou Senador Josh Hawley, Stanford classe de '02 e Yale Law '06, que chama as recentes manifestações de estudantes sinais de "podridão moral".

É uma capa fina para seus esforços para ajudar os ricos a fazerem "bolsas" maiores enquanto mantêm a maioria - especialmente trabalhadores comuns - para baixo.

Neste momento, republicanos estão prometendo à classe do dinheiro que, slot com bonus troca de financiamento na próxima eleição, eles terão uma extensão de cortes de impostos de Trump de 2024 - que aumentaram desproporcionalmente a riqueza de grandes corporações e ricos mais cortes de impostos e revogação de regras.

Isso poderia expandir a dívida nacional slot com bonus cerca de R\$1tn nos próximos dez anos, tornando impossível para o governo investir slot com bonus coisas das quais americanos comuns precisam desesperadamente - como creche, cuidados com idosos, moradia acessível e, sim, educação superior acessível.

Brooks acha que, se as tendências atuais continuarem, haverá um levante popular - "uma aliança multirracial, multiprong, à direita/esquerda contra a classe educada".

Para Brooks, a lição é que a classe educada deve reformar seriamente o sistema ou se preparar para serem atropelados.

Ele está enganado. A lição real é que precisamos reformar o sistema criado pela classe do dinheiro - ou nos preparamos para atropelar a classe do dinheiro.

Autor: shs-alumni-scholarships.org

Assunto: slot com bonus

Palavras-chave: slot com bonus

Tempo: 2024/9/9 21:45:22